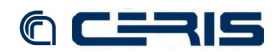

 **<param** name="fedora-system:2" value="org.fcrepo.server.access.internalservices.BootstrapImpl"**> <comment>**The class that implements the methods of the bootstrap disseminator. These method implementations are "built-in" to the Fedora system, and are dynamically associated with every behavior<br>definition and behavior mechanism object. This class can be thought<br>of as implementing an "internal service" whereas other disseminators use external services (described by WSDL) to do their work.<sup></co</sup>  **</param> <param** name="fedora-system:3" value="org.fcrepo.server.access.defaultdisseminator.DefaultDisseminator"**> <comment>**The interface that defines the methods of the default disseminator. These methods are "built-in" to the Fedora system, and are dynamically associated with every object.**</comment> </param> <param** name="fedora-system:4" value="org.fcrepo.server.access.defaultdisseminator.DefaultDisseminatorImpl"**> <comment>**The class that implements the methods of the default disseminator. These method implementations are "built-in" to the Fedora system, and are dynamically associated with every object.<br>This class can be though of as implementing an "internal service"<br>whereas other disseminators use external services (described by WSDL) to do their work.**</comment>** </param><br></module><br></module role="org.fcrepo.server.search.FieldSearch" class="org.fcrepo.server.search.FieldSearchSQLModule"><br><module role="org.fcrepo.server.search.FieldSearchSQLModule"><br><comment>Supports the API-A simpl datastream should be examined and the contents indexed, for each object.<br>You may wish to save time and space by disabling DC field indexing,<br>particularly if you have an external search service (such as Fedora<br>Generic Searc Note: If you change this value on a Fedora repository that has been running for some time, you will need to perform a SQL rebuild using the Fedora Rebuilder tool if you want to change objects that have already been ingested.**</comment> </param> <param** name="connectionPool" value="localMySQLPool"**> <comment>**(optional) To make unspecified, comment out or delete the whole param line as opposed to using an empty string, default=ConnectionPoolManager's default) The connectionPool providing the connection to the database to be used. Warning: When<br>setting these values, keep in mind that while a session is not timed<br>out (maxSecondsPerSession seconds haven't elapsed, and not all<br>results have been reque maxSecondsPerSession is, the more chance you have of tying up all available connections from the pool. Therefore, keep maxSecondsPerSession fairly low, but still reasonable for an automated program or user to serially get a long list of results, and make sure you have a connectionPool large enough to accomodate your users.**</comment>** your<br> **</param>**<br> **<param** name=  **<param** name="maxSecondsPerSession" value="500"**> <comment>**(required, must be  $\epsilon gt$ ; 0)<br>The maximum number of seconds that the server guarantees subsequent search results may be obtained. This is only used in cases where the number of results is greater than maxResults (as specified by the server [above] or the client [in the search request]).  **</param> <param** name="maxResults" value="100"**> <comment>**(required, must be **>** 0) The maximum number of records to return as the result of a search. Even if a client requests more **results at a time, this is the cutoff value.**</com  **</param> </module> <module** role="org.fcrepo.server.resourceIndex.ResourceIndex" class="org.fcrepo.server.resourceIndex.ResourceIndexModule"**> nument>Supports the ResourceIndex.</comment>**<br>**tram** name="level" value="1">  **<param** name="level" v<br> **<comment>** (required)  **<comment>**(required) Index level. Currently, only 0, and 1 are supported levels. 0 = off and 1 = on. WARNING: changing the level (except to 0) requires *running the Resource Index Rebuilder.*  **</param> <param** name="syncUpdates" value="false"**> <comment>**(optional, default is false) Whether to flush the triple buffer before returning from object modification operations.<br> **Specifying this as true will ensure that RI queries**<br>
immediately reflect the latest triples.<br>
Specifying false will not provide this guarantee, but can significantly reduce roundtrip time for API-M operations (depending on the triplestore implementation).**</comment> </param> <param** name="datastore" value="localMulgaraTriplestore"**> <comment>**(required) Name of the triplestore to use. WARNING: changing the triplestore running the Resource Index Rebuilder.**</comment> </param> <param** name="alias:test" value="http://example.org/terms#"**> <comment>**(optional) Aliases that can be used for queries. The param name of an alias starts with the string "alias:" and is followed by the name of the alias (shortcut) for the value, which is a URI